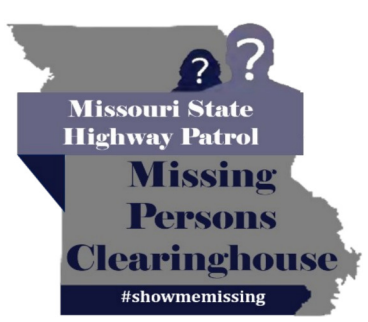

UNCLASSIFIED//PUBLIC AWARENESS BULLETIN (U//PAB)

**Missing Adult** 

**Lisa Moore** 

Date of Last Contact: 7/24/2021

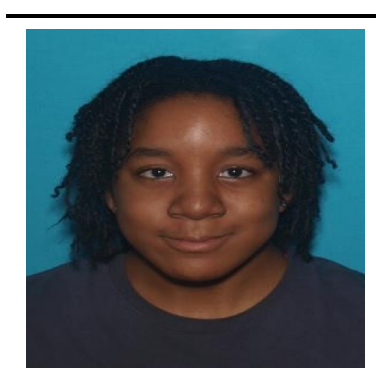

**Age at Disappearance: 28 Date of Birth: 11/27/2000** Race: Black **Gender: Female** Hair: Black Eyes: Brown Height: 5'6 **Weight: 144** Missing From: Ferguson, MO

If anyone has information regarding Lisa Moore's whereabouts, please contact the Ferguson Police Department at 314-522-3100.

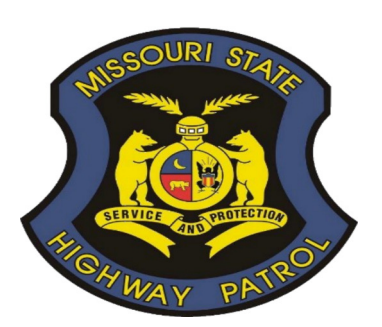

**Ferguson Police Department** Phone: 314-522-3100 **Missouri State Highway Patrol Missing Persons Clearinghouse** Phone: 866-362-6422 Email: missingpersons@mshp.dps.mo.gov

UNCLASSIFIED//PUBLIC AWARENESS BULLETIN (U//PAB)